# Joining Tables –Isn't that simple?

#### Jože Senegačnik

joze.senegacnik@dbprof.com

1

#### About the Speaker

Jože Senegačnik

- •Owner of Dbprof d.o.o.
- •First experience with Oracle Version 4.1 in 1988
- •24+ years of experience with Oracle RDBMS.
- Proud member of the OakTable Network www.oaktable.net<br>• Oracle ACE Director
- Oracle ACF Director
- Oracle ACE Director<br>• Co-author of the OakTable book "Expert Oracle Practices" by Apress (Jan 2010)<br>VP of Slovenian OLIG
- VP of Slovenian OUG (SIOUG) board
- •CISA – Certified IS auditor
- •Blog about Oracle: http://joze-senegacnik.blogspot.com
- •PPL(A) / IR(SE) – private pilot license, instrument rating
- •Blog about flying: http://jsenegacnik.blogspot.com
- •Blog about Building Ovens, Baking and Cooking: http://senegacnik.blogspot.com

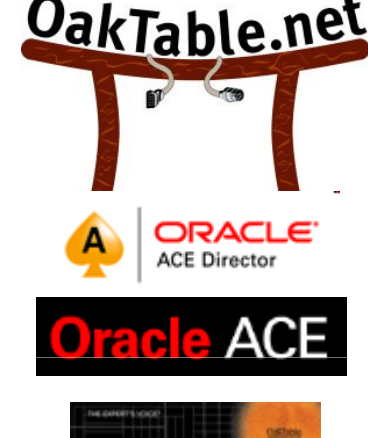

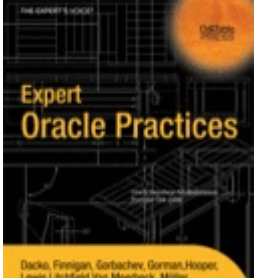

#### Join Methods

- $\bullet$  CBO uses three join methods:
	- –Nested-loop<br>A inner-joins
		- inner-joins, outer-joins, semi-joins, and anti-joins
	- Sort-merge<br>A inner-joins
		- inner-joins, outer-joins, semi-joins, and anti-joins
	- –– Hash join
		- inner-joins, outer-joins, semi-joins, and anti-joins
- inner-joins, outer-joins, semi-joins, and anti-joins<br>
 Every method is good for a different join cardinality and usually the CBO<br>
selects the most appropriate one, however there are cases, when<br> **Infortunately** this is
- -
	-
	-

#### Join Methods Availability

- Not always are all join methods available.<br>• Same limitatione:
- Some limitations:
	- HASH JOIN works only for equality join predicates, but<br>not for any other like  $\langle \rangle$   $\langle \rangle$  =  $\langle \rangle$  = not for any other like  $\langle \rangle$ ,  $\rangle =$ ,  $\langle =$ , ...
	- $-$  (ADTESTAN IOIN IS ONLY NOSSING IN CARTESIAN JOIN is only possible in SORT MERGE join

### General Cost Calculation Formulas for Joins

# • NL - NESTED LOOP JOIN<br>— join cost = cost of accessi

–join cost = cost of accessing outer table + (cardinality of outer table  $*$  cost of accessing inner table ) outer table \* cost of accessing inner table )

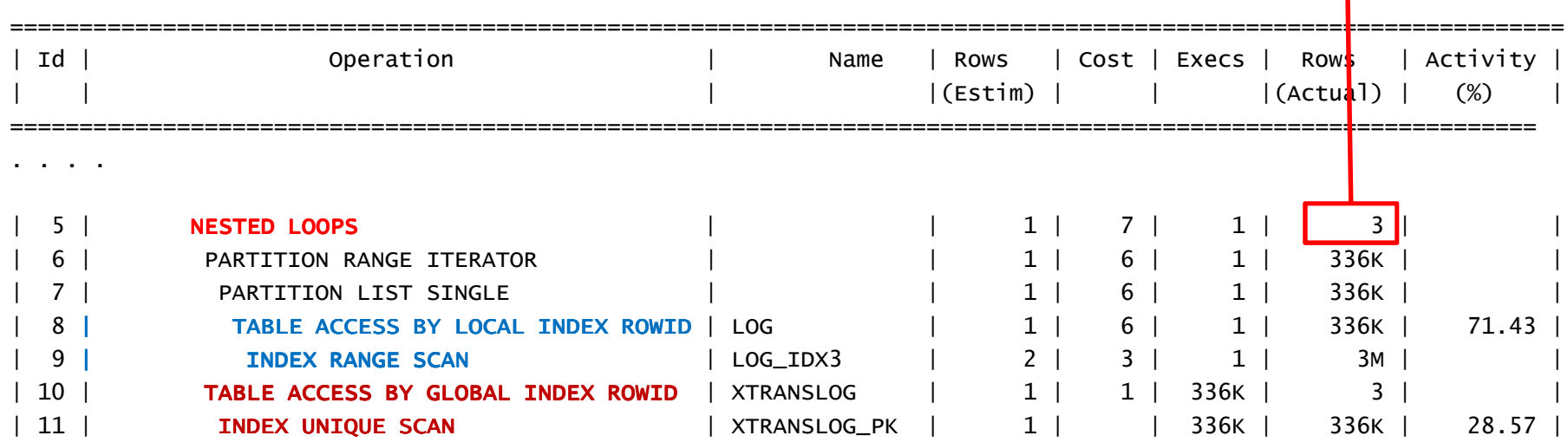

#### Inefficient Nested-loop Join

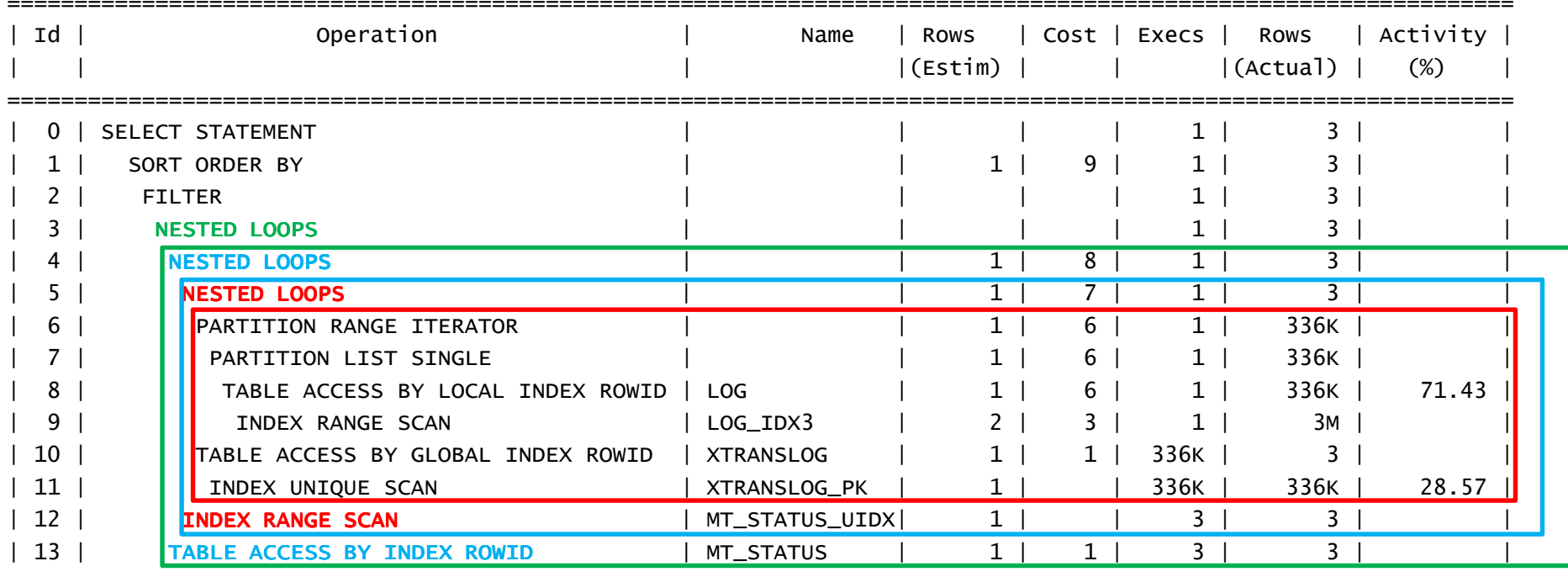

================================================================================================================

#### SORT MERGE JOIN

SM – SORT MERGE JOIN

join cost = (cost of accessing outer table + outer sort cost) + (cost of accessing inner table  $+$  inner sort cost)

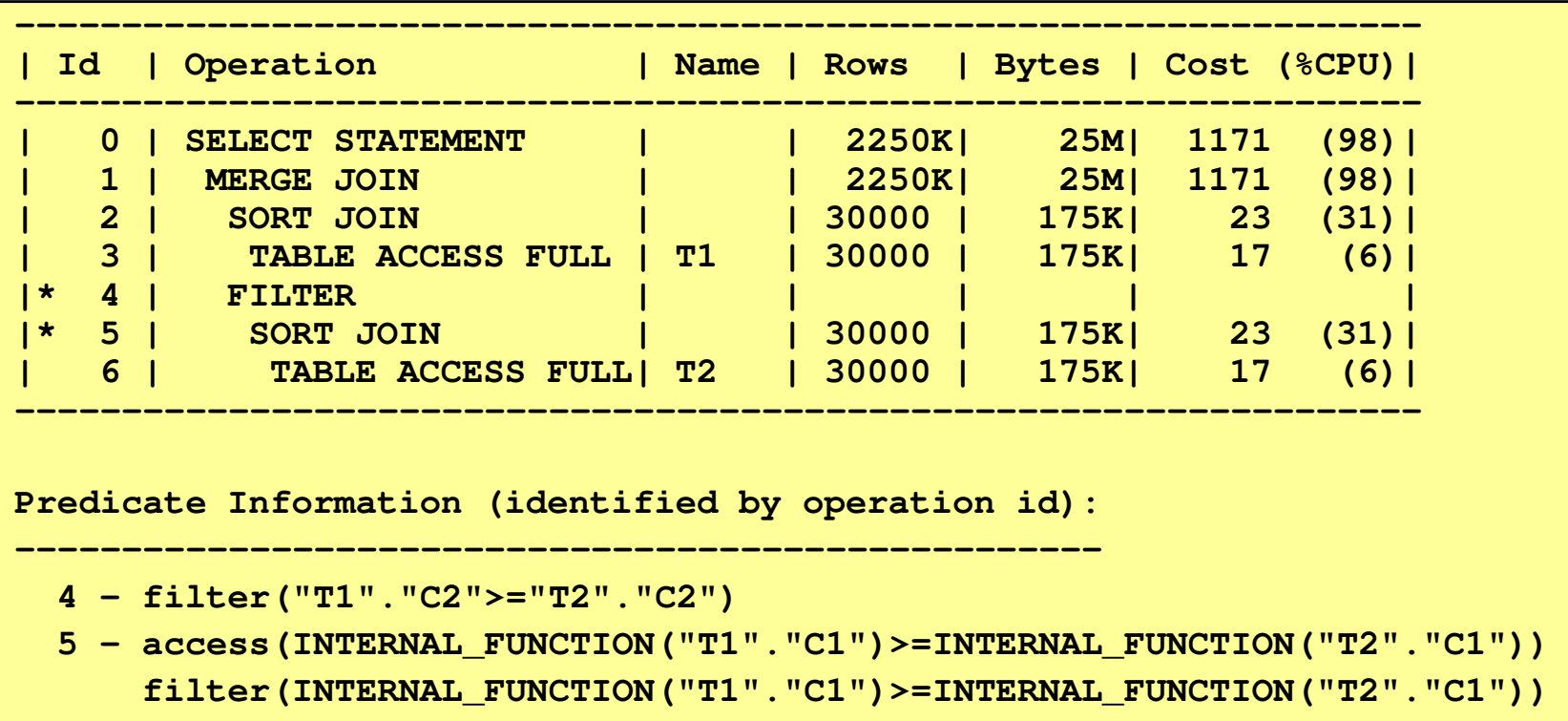

#### HASH JOIN

- • HASH JOIN
	- join cost = (cost of accessing outer table) + (cost of building hash table) + (cost of accessing inner table )

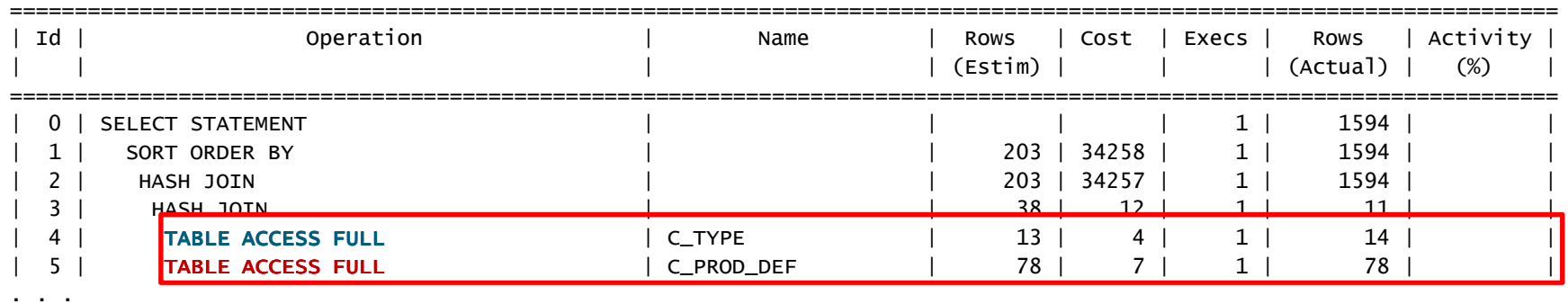

- $\bullet$ First data source is (considered) smaller and thus candidate for creating a hash table in memory.
- •The second data source is accessed and probved against the memory hash table.

#### HASH JOIN

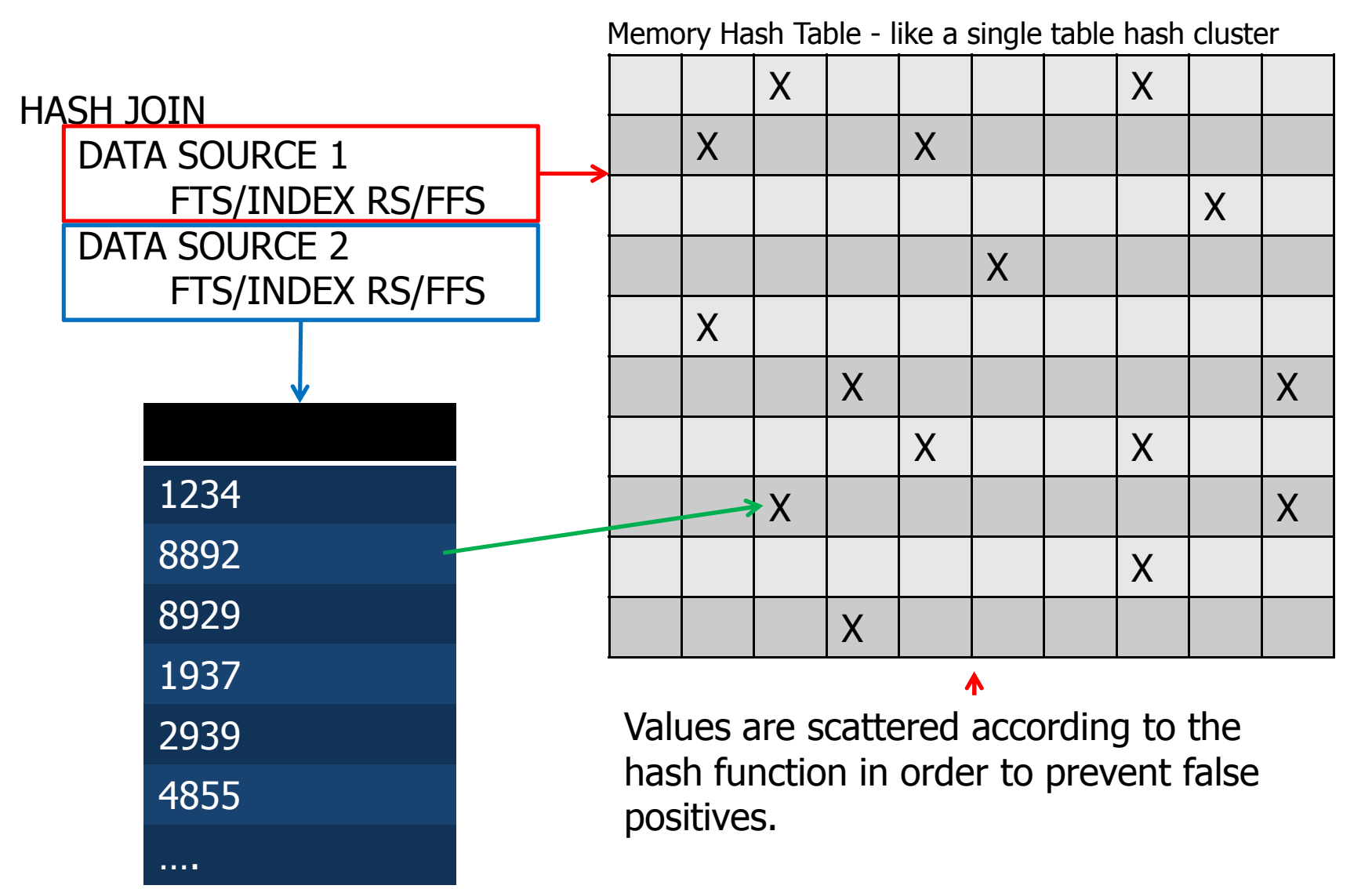

#### Work Area Memory Requirements

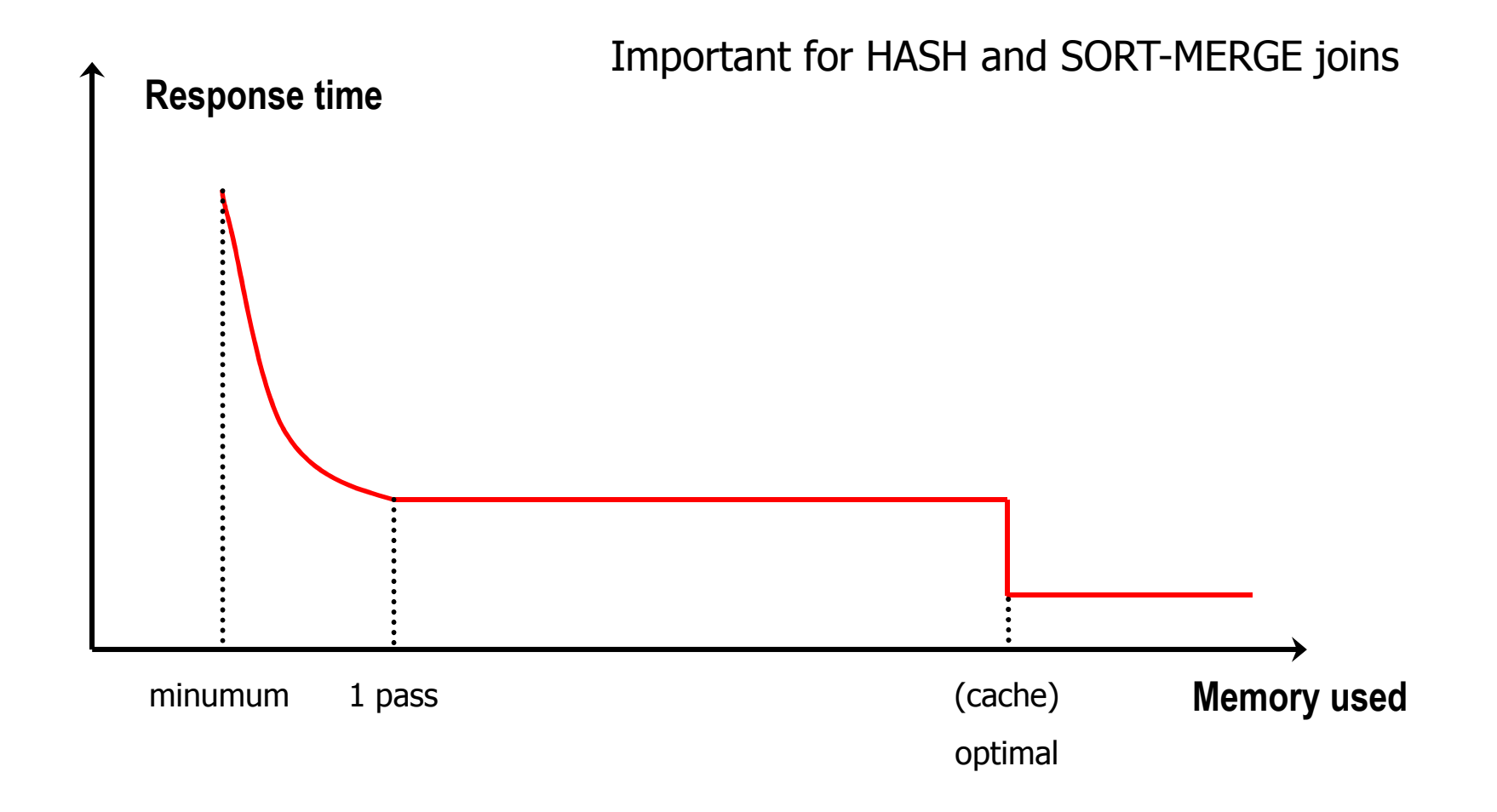

Joining Tables

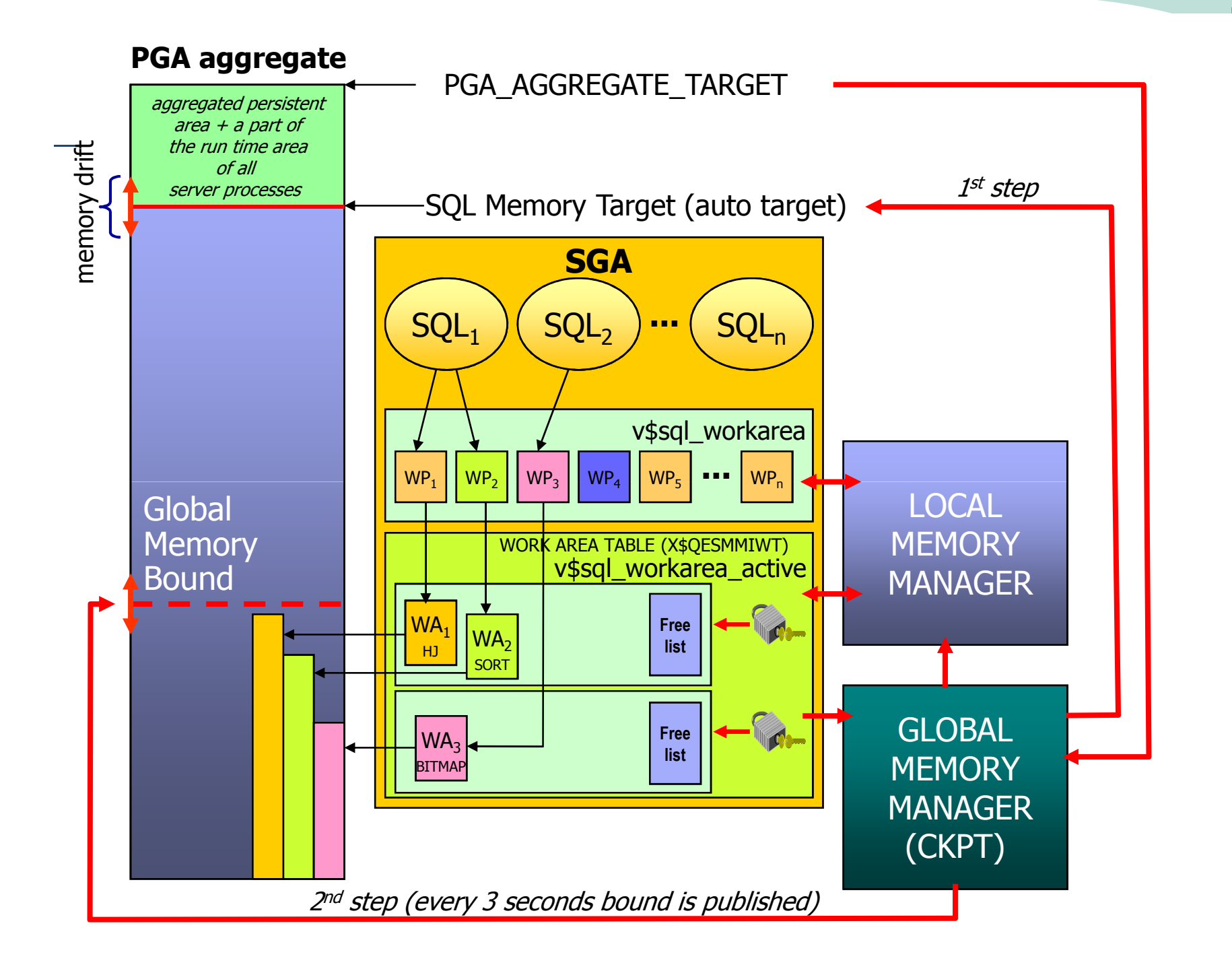

#### Clustering of Data

- Many times one can spot that the most expensive operation was<br>- TABLE ACCESS BY LOCAL INDEX ROWID – TABLE ACCESS BY LOCAL INDEX ROWID
- Isn't the ROWID access <u>the best one?</u> ROWID is actually the pointer to the row. pointer to the row.
- Unfortunately the distribution of rows in previous case was such Unfortunately the distribution of rows in previous case was such that we had to read many blocks because most likely each block contained only one matching row.
- What can be the remedy?<br>For frequent queries we c
	- For frequent queries we can organize data in such order that frequent queries will benefit of the actual data clustering.
	- Possible solutions:
		- Using Index organized table (IOT) where the rows are clustered by the value of the primary key (composite key)
		- Sorting data in the partition after there are no more changes in that partition<br>• The goal is simple reduce the number of blocks visited
		- The goal is simple reduce the number of blocks visited.

#### Clustering of Data

- How many times you insert data?<br>• How many times you undate data
- How many times you update data?<br>• How many times you assessedate?
- How many times you access data?
- It is obvious for which operation we should<br>
ontimize optimize.
- However, optimizing for one scenario may substantially degrade another – so don't forget to test first!!!

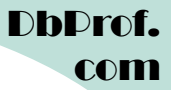

#### Heap and Index Organized Tables

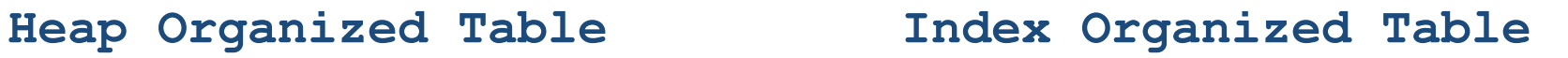

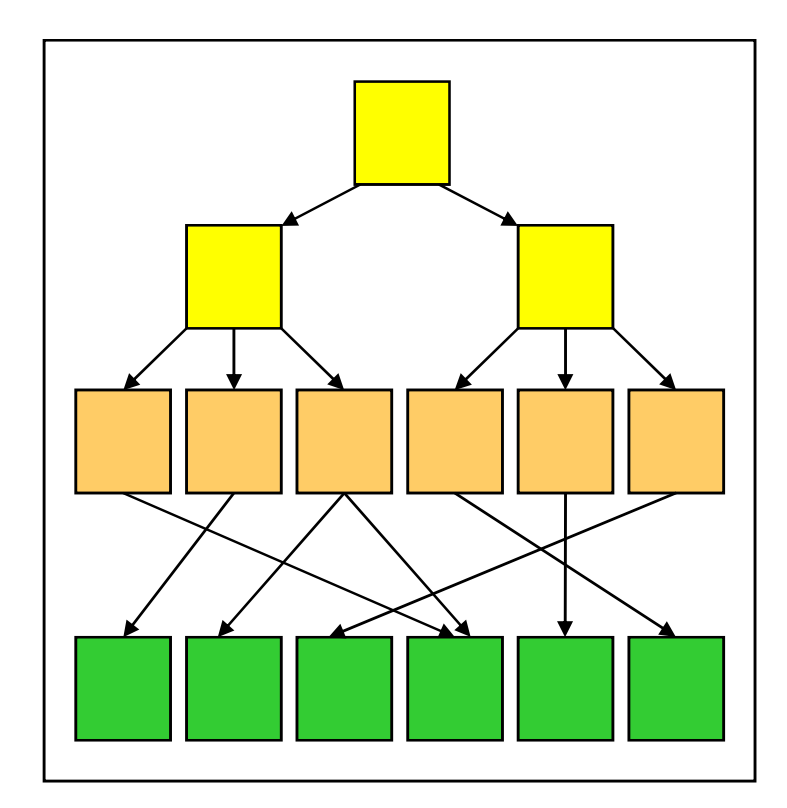

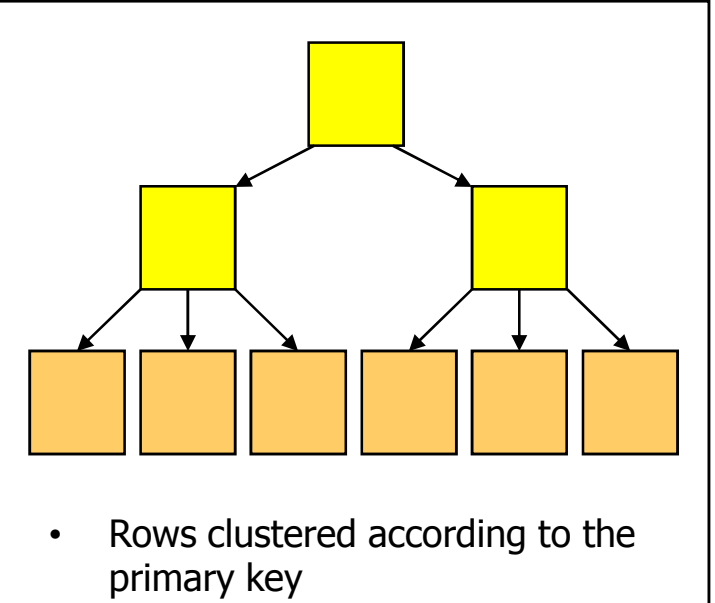

 • Secondary indexes can be used for other queries but they could become stale

#### Clustering of Data(2)

- The CBO uses Clustering Factor (part of index<br>statistics) to find out how many blocks should be<br>visited while performing index range scan.
- High clustering factor means higher cost and the CBO can potentially choose another index which will give<br>lower cost.
- Clustering factor influence:
	- –No influence on clustering factor for single column indexes!!<br>If the order of columns in a concatenated index key is not
	- If the order of columns in a concatenated index key is not If the order of columns in a concatenated index key is not important one can lower the clustering factor by putting the column with the lowest clustering factor in the first place.<br>Other columns still have some impact on the clustering factor<br>when there are many rows sharing the same value for the<br>first column.

#### Clustering factor (low)

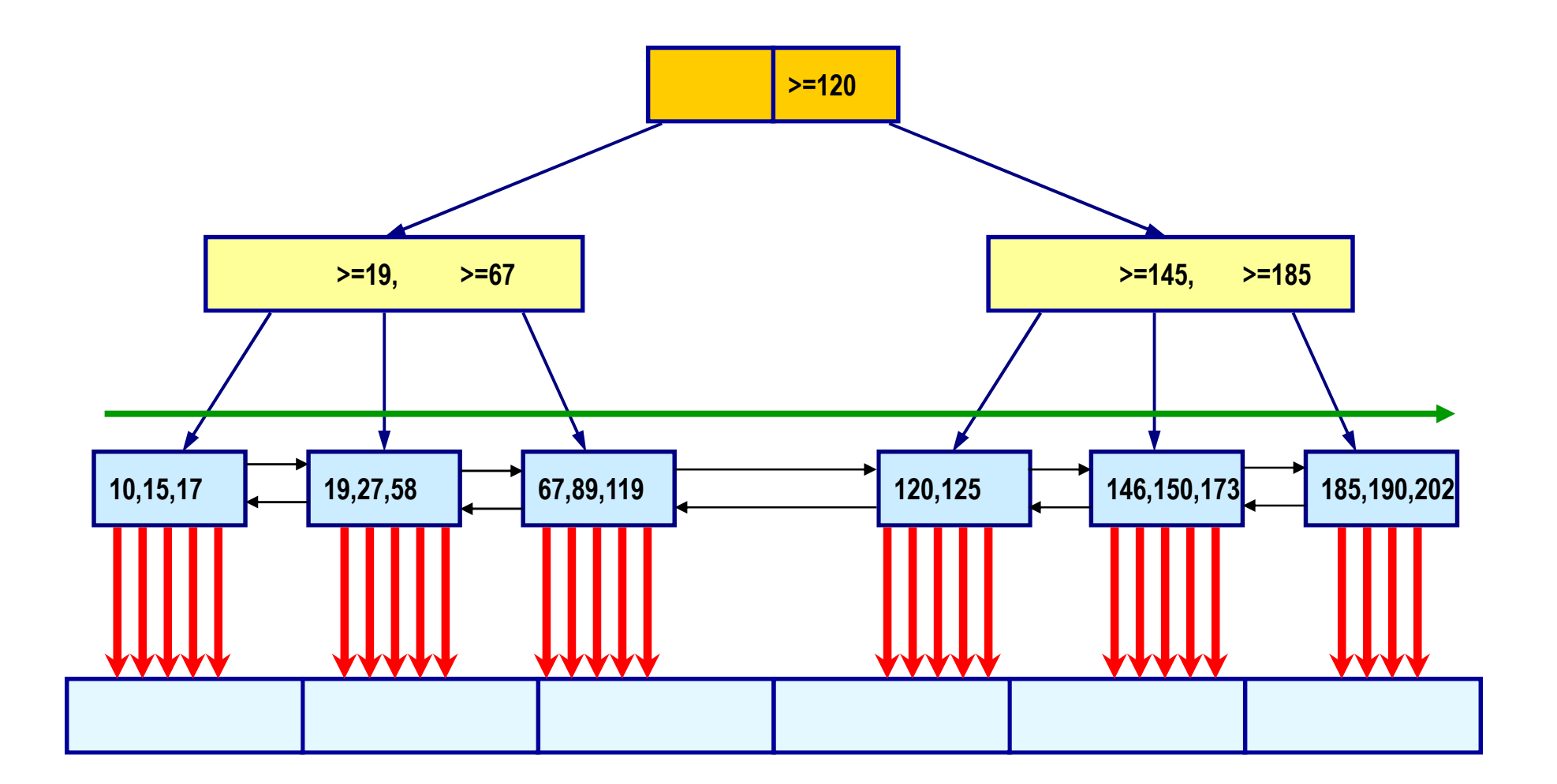

#### Clustering factor (medium)

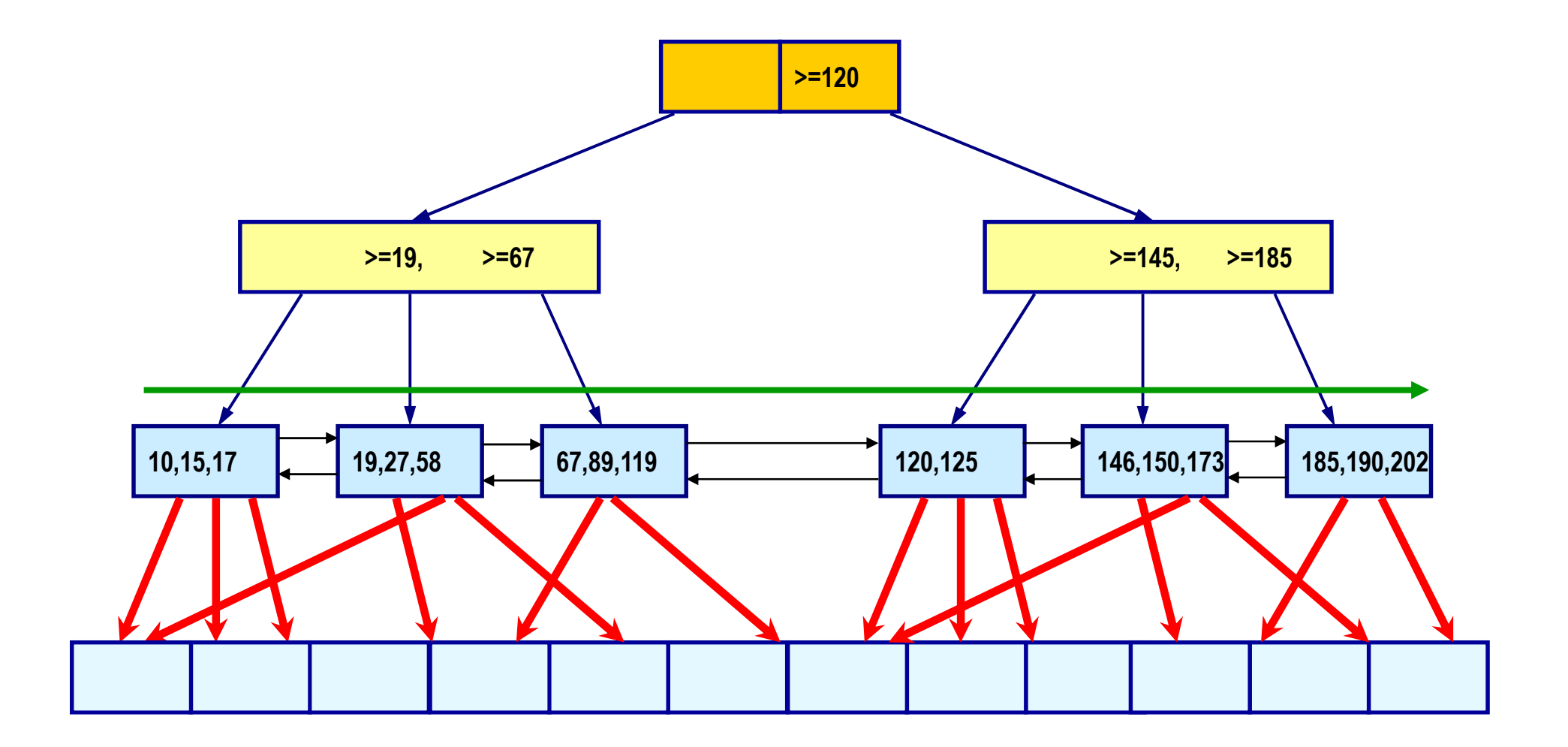

#### Clustering factor (high)

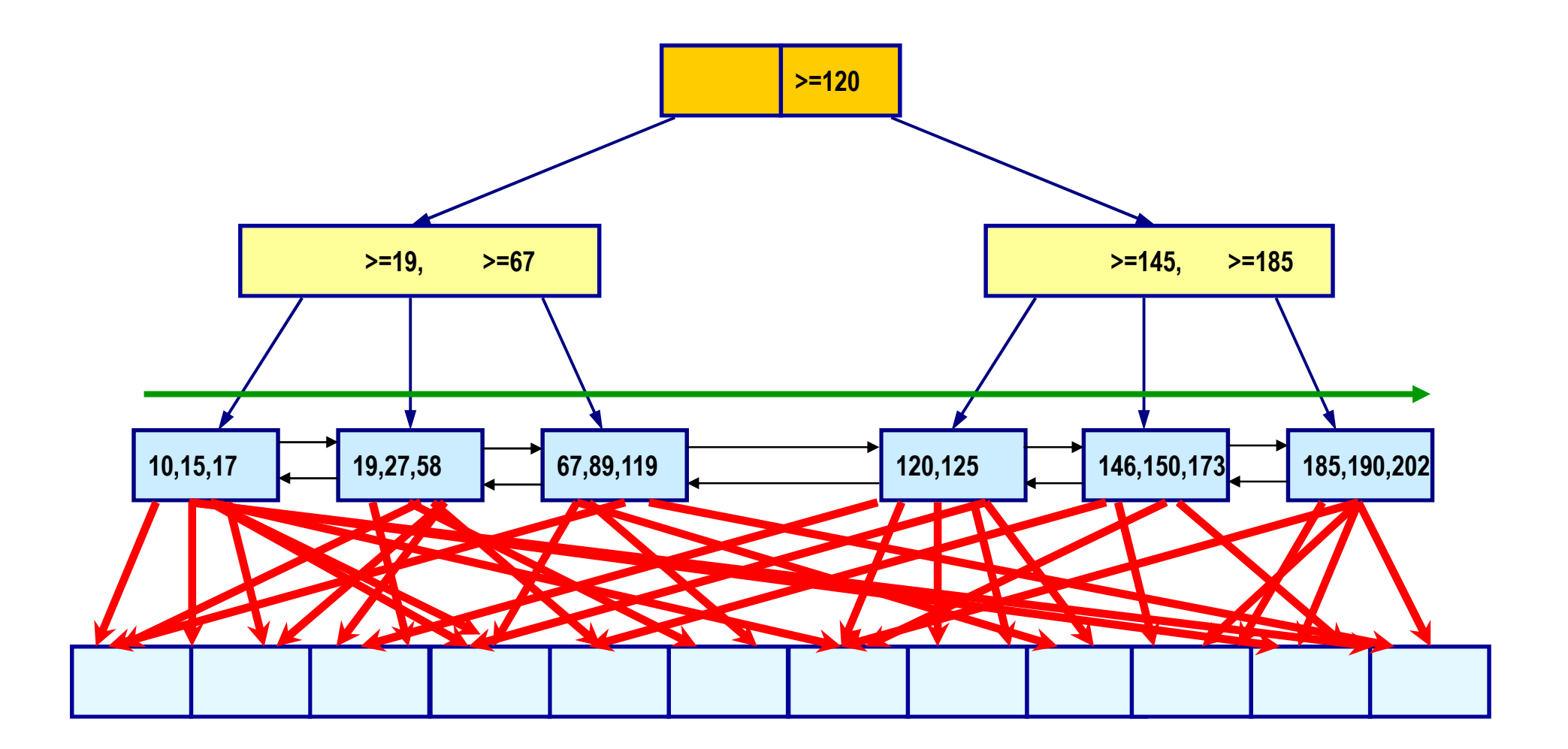

#### Problem of Data Distribution

Rows are clustered

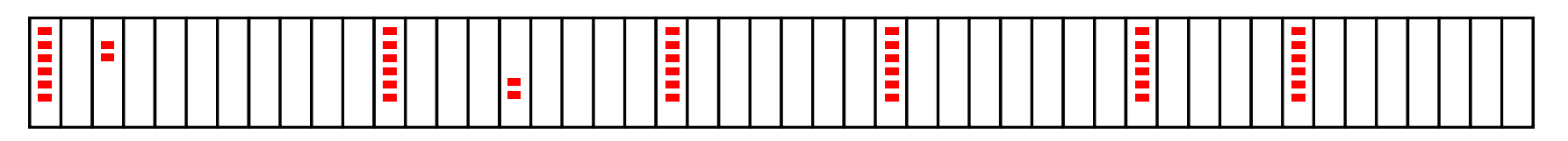

Rows are spread across the table

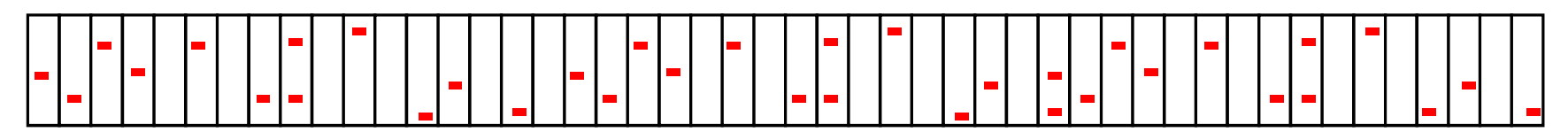

When CBO detects that it would perform more IO using an index then by performing a FTS it decides to use full table scan (FTS)

#### Full Table Scans

- Full Table Scans (FTS) are not always evil !
- FTS could be the best access path<br>FTS is done by multi block reads (nui
	- –FTS is done by multi block reads (number of blocks is OS dependent) dependent)
	- FTS does not flood the buffer cache with table data. Frequently used data blocks will remain in buffer cache.
- Due to low data clustering we have to read almost all table<br>blocks and therefore a FTS is faster (less I/O operations –<br>they are multi block) than first accessing index with a single<br>block I/O and subsequent access to t
- 

#### Full Table Scan

**db\_file\_multiblock\_read\_count = 5**

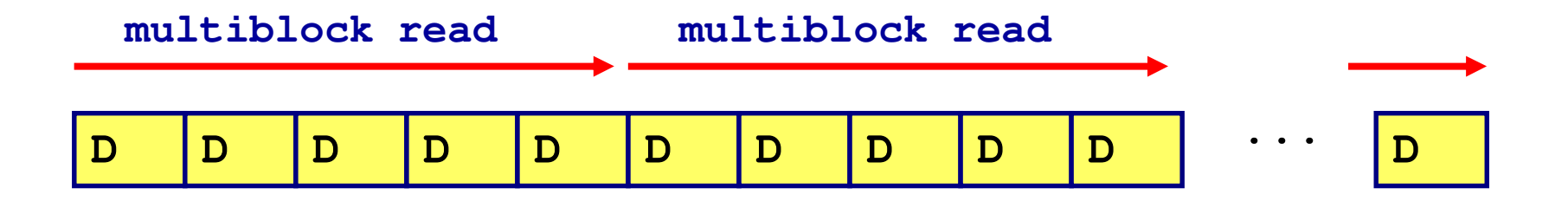

#### Index Fast Full Scan

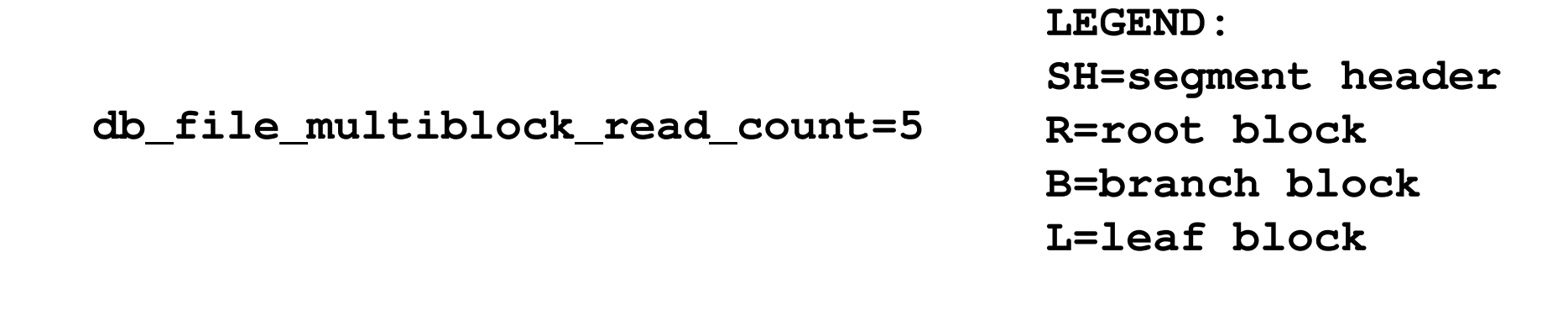

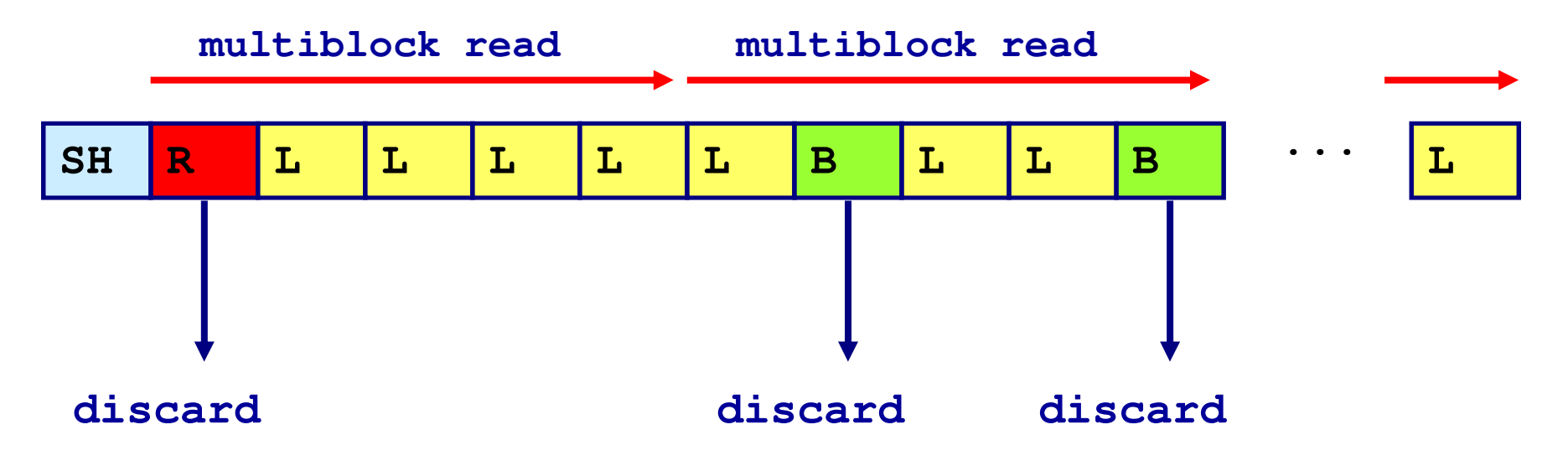

#### Index Table Access

- • Many times only PK/FK indexes are created without any "performance indexes"
- PK indexes have low clustering factor, FK usually very high.<br>Do we need to create another index?  $\bullet$
- $\bullet$ 
	- Do we need to create another index? Sometimes yes, but many times we can just add some additional columns to the index to become more 'selective'.
		- Oracle supports using non-unique indexes to enforce uniqueness!
		- Don't do something like this (I have seen this too many times):<br>• Indext, en col1 (PK index)
			- Index<del>1 on col1</del> (PK index)<br>• Index2 on col1 col2
			- Index2 on col1, col2
			- Index2 on col1, col2<br>• Index3 on col1, col2, col3 (this one can satisfy all requirements)<br>• average that every index adds about 110% more logical LiCt
		- Be aware that every index adds about 110% more logical I/O during DML operations because it has to be maintained
- Index blocks are cached better in buffer cache than table block (only  $\bullet$ because they are used more frequently). Hence traversing them will infer mostly logical I/O and only small physical I/O.
- OPTIMIZER\_INDEX\_CACHING init parameter defines the percentage of •OPTIMIZER\_INDEX\_CACHING init parameter defines the percentage of cached index blocks that could be expected (NL joins, IN-list operations).

#### How Much of Index Key Can Be Used?

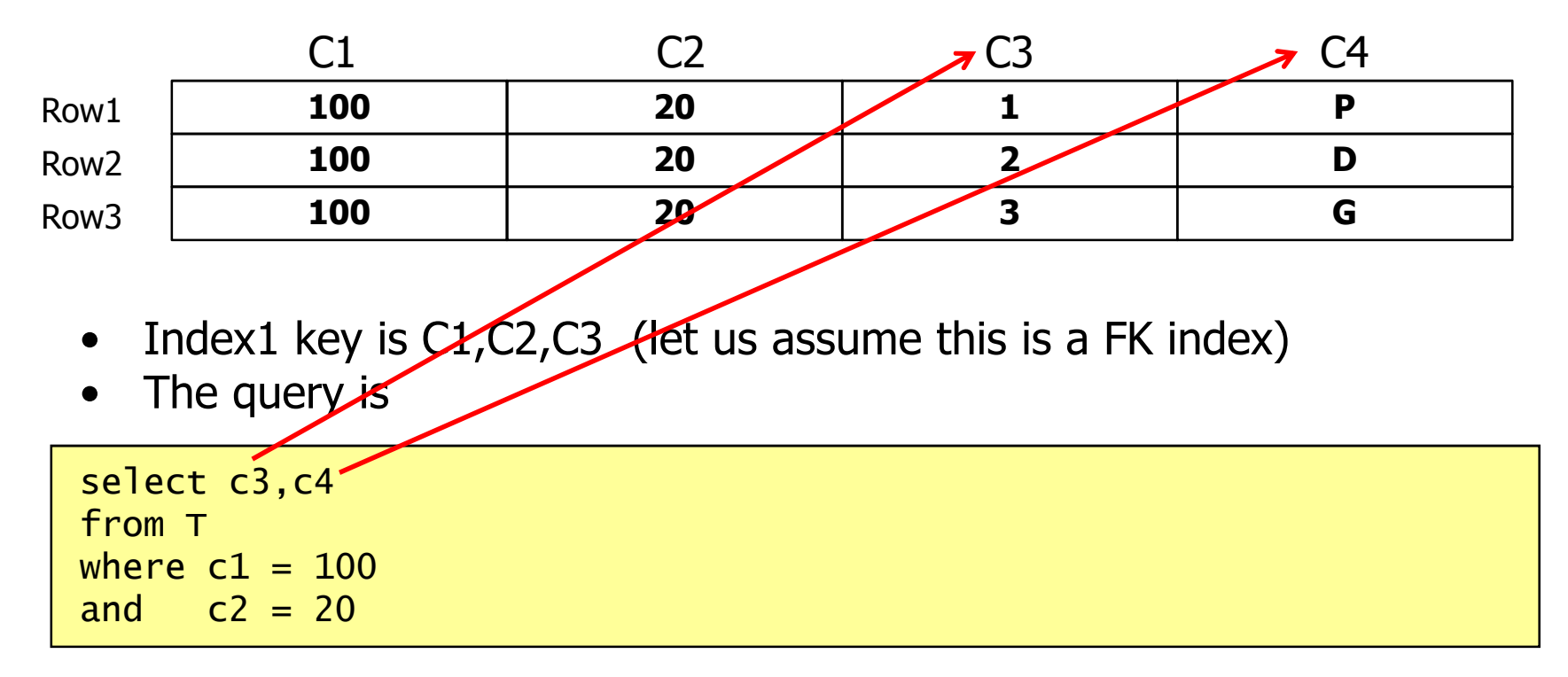

- $\bullet$ Do we need a subsequent table access?
- What if we create index with index key C1,C2,C3,C4
- No table access at all, index key contains all required data!
- $\bullet$ The foreign key index can have additional column(s )

#### Special cases

- Summing (when this is a very frequent operation)<br>— INIDEY DANGE SCAN can be used for sumi
	- INDEX RANGE SCAN can be used for summing if the<br>value to be summed is present in the index key value to be summed is present in the index key.
	- –- Usually one can just add value to the most appropriate
- index (PK index)<br>
 Result: faster execution due to lower LIO, for such<br>
query no table blocks are visited hence they don't need<br>
to be in the buffer cache.<br>
 ...<br>
<sub>ng Tables</sub> www.dbprof.com © 2012 Jože Senegačnik <mark>(</mark>)

DhDrof. com

#### Increasing the Index Selectivity

- Making index more selective<br>Add column(s) to the index i
	- Add column(s) to the index in order to reduce the number of rows which are returned by the index range scan - filter out as many rows as possible already at the index level.
	- Reasons:
		- Table blocks are not cached so well, therefore likely more PIO PIO is slow in comparison with LIO.
		- Index range scan scans whole index blocks, while table access reads just one or several rows from a table block.
- When this should be used:
	- Huge index range scans which turn out to have low cardinality after filtering out the rows at table level.
- Do this only if you have very frequent queries which can benefit from this optimization.
	- Drawback index is bigger what really increases the amount of workload trade off process

#### Index Compression

Regular index Compressed index • Making index smaller – more rows will be cached<br>Ca

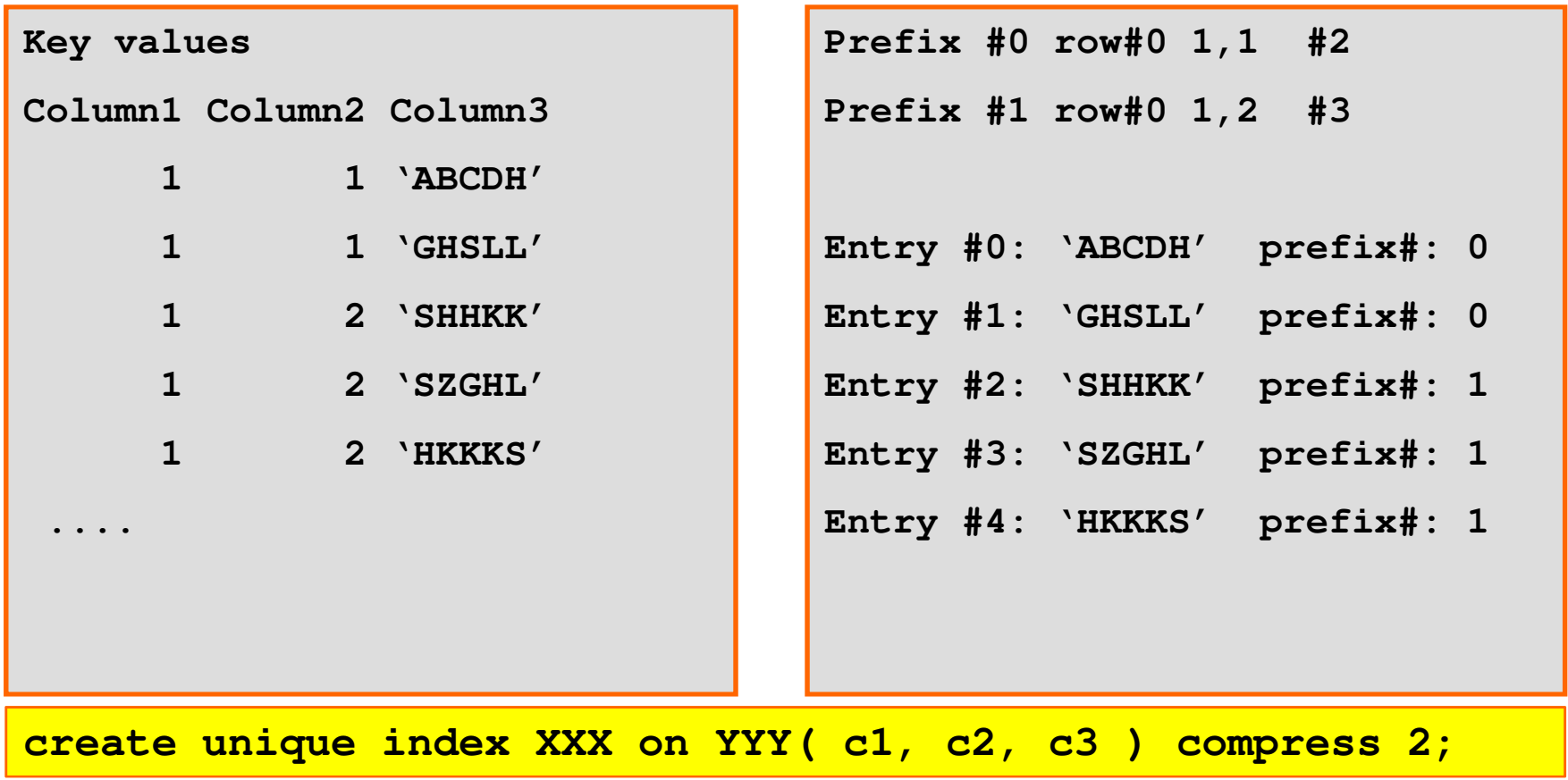

#### Join Elimination And Constraints

- $\bullet$ Eliminate unnecessary joins if there are constraints defined on join<br>columns. If join has no impact on query results it can be eliminated. – e.departmens\_id is foreign key and joined to primary key d.department\_id
- Eliminate unnecessary outer joins doesn't even require primary key foreign key relationship to be defined.

```
SQL> select e.first_name, e.last_name, e.salary from employees e, 
departments d
where e.department_id = d.department_id;--------------------------------------+-----------------------------------+| Id | Operation        | Name    | Rows | Bytes | Cost | Time     |
--------------------------------------+-----------------------------------+| 0   | SELECT STATEMENT   |        |      |     |      |      3 |      |<br>| 1   | TABLE ACCESS FULL | EMPLOYEES|   106 |   2332 |       3 |   00:00:01 |
--------------------------------------+-----------------------------------+Predicate Information:--------------------
 1 - filter("E"."DEPARTMENT_ID" IS NOT NULL)
```
DhDrof. com

#### JE - Join Elimination (2)

#### $\bullet$ Purpose of join elimination

- Such situations are very common when a view is used which contains a join and only a subset of columns is used.
- In 11gR1 the optimization became available also for ANSI compliant joins.
- $\bullet$ **Known Limitations** (Source: Optimizer group blog)
	- Multi -column primary key-foreign key constraints are not supported.
	- Dafarring to tha ioin kav elimination. For an inner join, the join keys on each side of the join are<br>equivalent, but if the query contains other references to the join key from<br>the table that could otherwise be eliminated, this prevents elimination

#### Partition Pruning

- CBO ability to eliminate partitions that do not need to be CBO ability to eliminate partitions that do not need to be scanned, and only access those which are concerned by predicates
- and the state of the Used in<br>Range
	- Range, LIKE, equality, and IN-list predicates on the range or list partitioning columns
	- Equality and IN-list predicates on the hash partitioning columns.
	- Range partition level and at the hash or list subpartition level using on composite partitioned objects
	- Reduces the amount of data retrieved from disk and shortens the response time
- and the state of the Can be applied on tables and indexes<br>With a global partitioned index partit
- With a global partitioned index, partition pruning also eliminates index partitions even when the partitions of the underlying table cannot be eliminated.

DhDro com

### Types of Partition Pruning

## • Static pruning

- Occurs at statement compile-time the partitions to be<br>accessed are known in advance accessed are known in advance
- –Constant literal on the partition key column is used

## • Dynamic pruning

- –Occurs at run-time - the exact partitions to be accessed<br>by a statement are not known in advance by a statement are not known in advance
- example: bind variables, partitions determined by a<br>subquery subquery,...

#### How to Identify Pruning

- $\bullet$  PLAN\_TABLE columns for partition pruning:
	- PARTITION\_ID: Step where pruning occurs
	- PARTITION\_START: First partition accessed
	- PARTITION\_STOP: Last partition accessed
	- FILTER\_PREDICATES: The predicate applied
	- PARTITION operation with an OPTION associated depending<br>on the number of partitions accessed
		- $\bullet$ All: All partitions must be accessed
		- **•** Single: Only one partition is accessed •
		- Iterator: When accessing many partitions •
		- Subquery: When a subquery is used
		- OR: When OR is used
		- **Inlist:** Same as iterator but for IN-List predicate •
		- Invalid: No partition matches the predicate
		- Bloom filter: used for partition pruning instead of cost based<br>subquery pruning (11g, 10gR2 as well)  $\bullet$

#### Static Partition Pruning

- The partitions to be accessed are determined at compile time.
- Occurs when:
	- –– the predicates on the partitioning columns use un equality or a range predicate.
	- –the predicates must only use constants to enable CBO to determine the start and stop partition at compile time. determine the start and stop partition at compile time.
- If static partition pruning is used <u>the actual</u><br>• partition numbers show up in the **Pstart** an partition numbers show up in the Pstart and **Pstop** columns of the explain plan.

DhDro com

#### Partition Pruning Techniques

- Basic Partition Pruning
	- –equality, range, and IN-list are the most commonly used cases of partition pruning.
- Advanced partition pruning techniques<br>Figure of more complex predicates or S
	- –- presence of more complex predicates or SQL statements
		- bind variables depends on the current value of bind variable -<br>KEY **KEY**
		- IN-list partition pruning **KEY(I)**<br>• Partition pruning based on subgu
		- Partition pruning based on subquery cost-based decision -<br>KEY(SQ)
		- Partition pruning based on OR **KEY(OR)**<br>• **Bloom filtering** used in latest versions of
		- **Bloom filtering** used in latest versions of 10g and in 11g not documented yet!!! **:BF0000** documented yet!!! - :BF0000

#### Some examples of Dynamic Partition Pruning

- •The actual partitions are determined in runtime.
- $\bullet$  For IN-list predicate the plan output will show KEY(I) in the partition start and stop column.

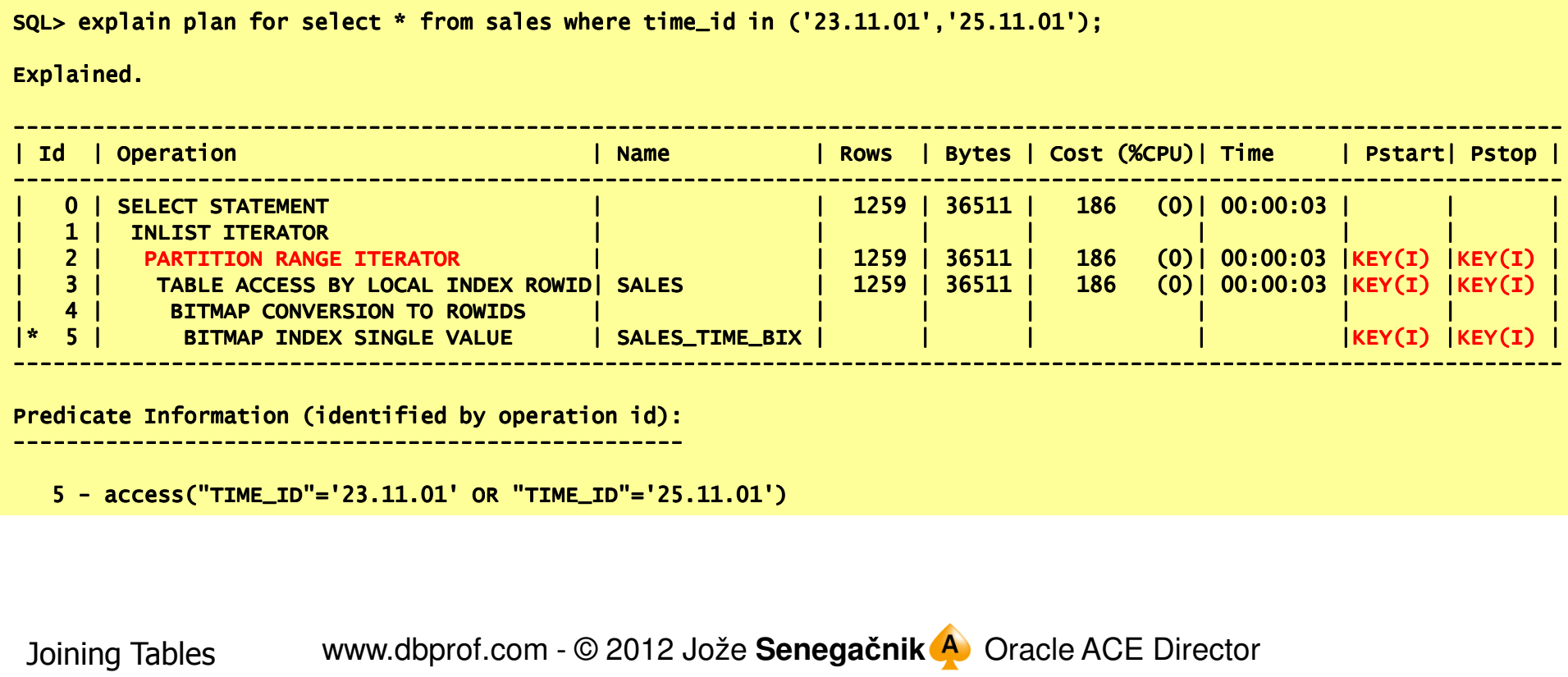

Joining Tableswww.dbprof.com - © 2012 Jože **Senega** č**nik**

#### PARTITION RANGE SUBQUERY (10g)

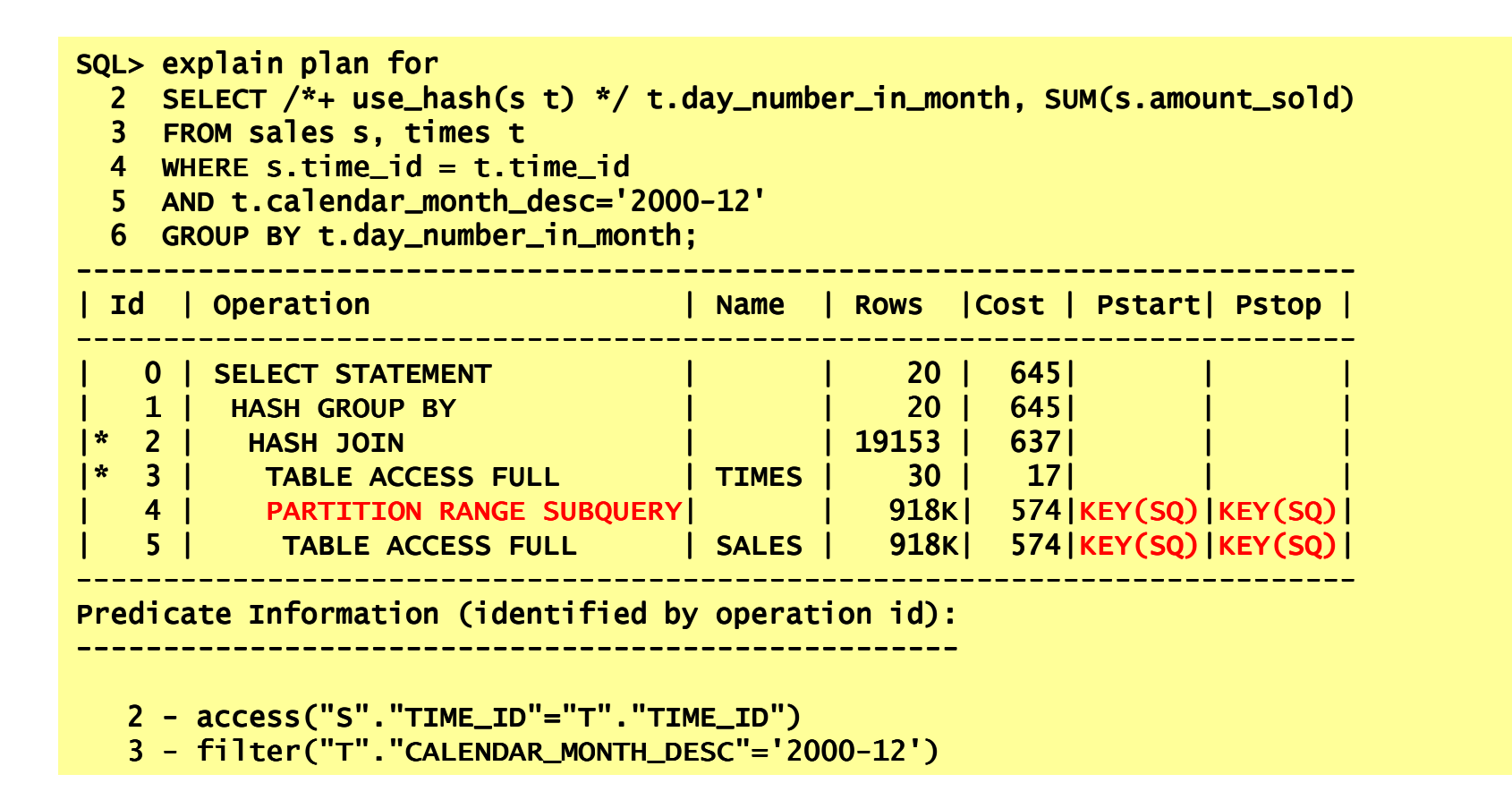

#### Same Statement with NL Join

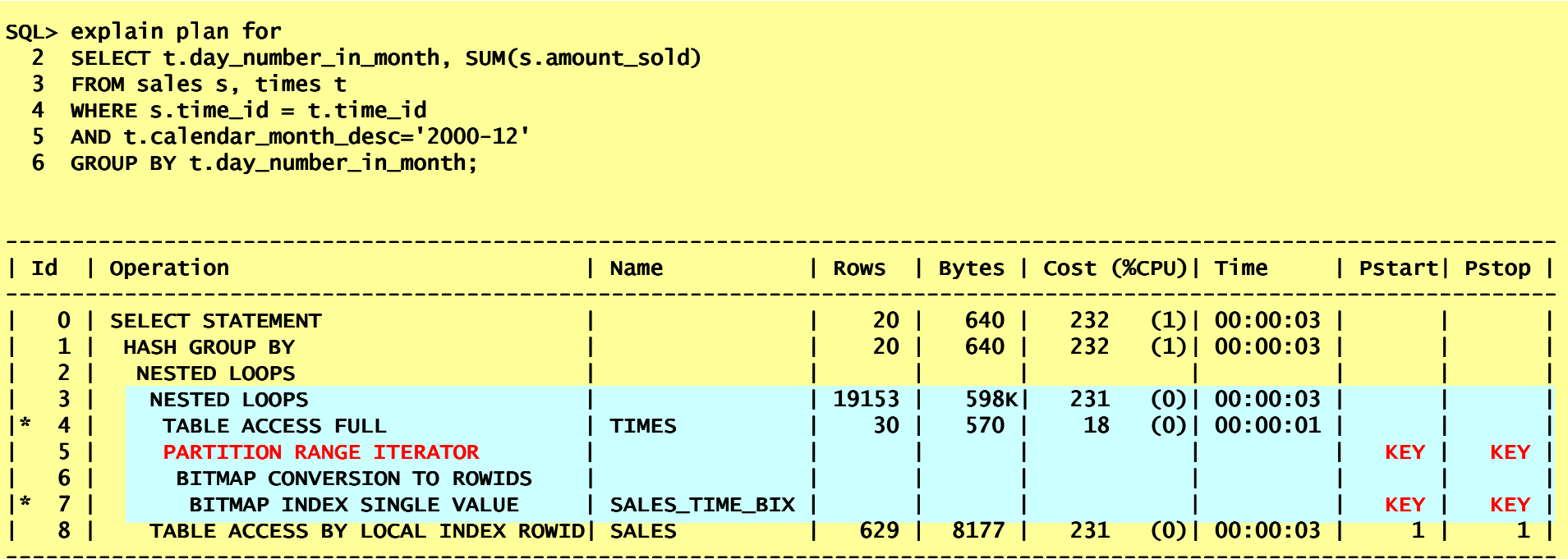

Predicate Information (identified by operation id):

---------------------------------------------------

4 - filter("T"."CALENDAR\_MONTH\_DESC"='2000-12')<br>-

 $7$  - access("S"."TIME\_ID"="T"."TIME\_ID")

#### Same Statement with Bloom Filter (11g)

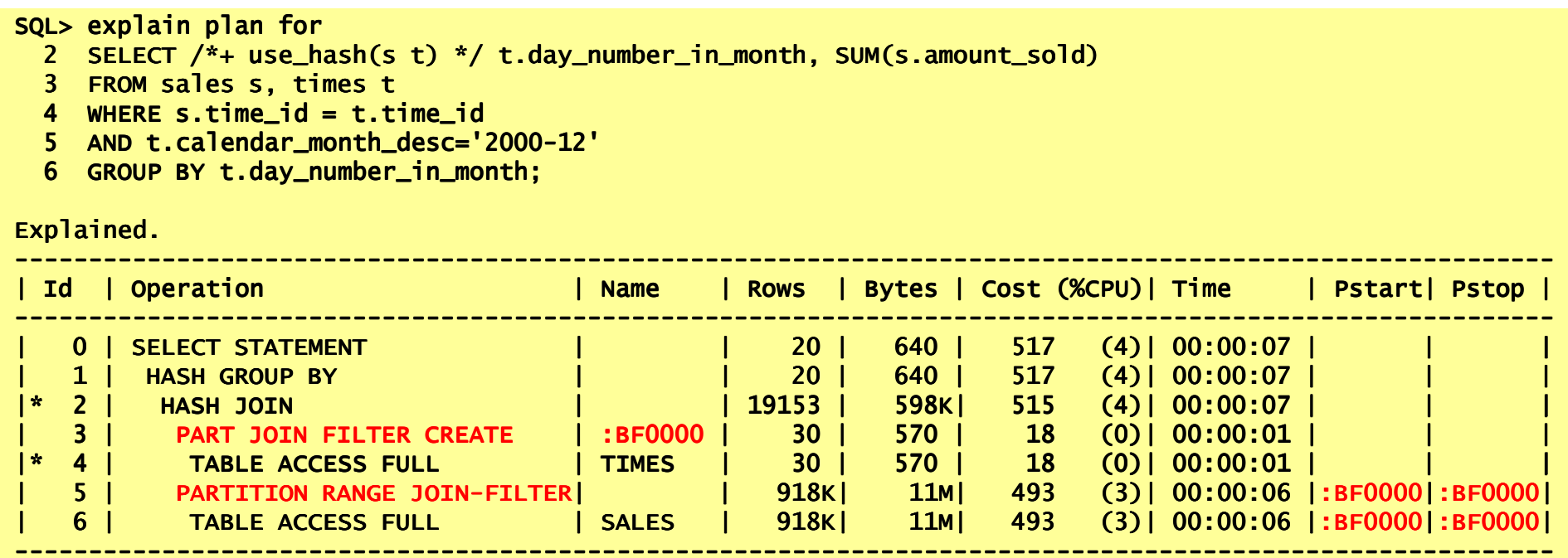

Predicate Information (identified by operation id):---------------------------------------------------

- 
- 2 access("S"."TIME\_ID"="T"."TIME\_ID")<br>4 filter("T"."CALENDAR\_MONTH\_DESC"='2000-12')
- :BF0000 stands for Bloom filter

Joining Tableswww.dbprof.com - © 2012 Jože **Senega** č**nik** Oracle ACE Director

#### How Bloom Filter Works?

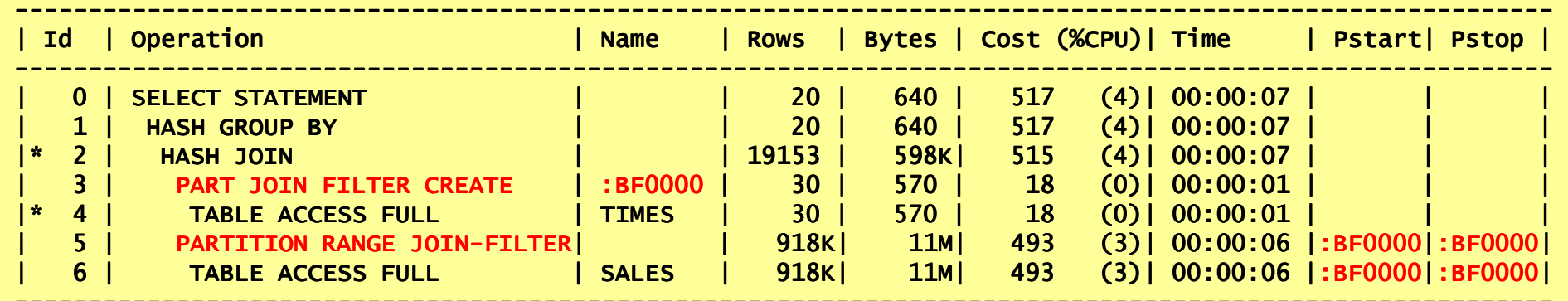

---------------------------------------------------------------------------------------------------------

- 
- 
- 
- 
- Oracle ACE Director Predicate Information (identified by operation id): --------------------------------------------------- 2 access("S"."TIME\_ID"="T"."TIME\_ID") access("S"."TIME\_ID"="T"."TIME\_ID") 4 filter("T"."CALENDAR\_MONTH\_DESC"='2000 filter("T"."CALENDAR\_MONTH\_DESC"='2000-12') Step 4 table TIMES is accessed and rows passing the filter CALENDAR\_MONTH\_DESC"='2000-12' are returned STEP 3 a bloom filter is created with the information which partitions contain the relevant rows; at the same time a memory hash table is built for the outer data source Step 5 and 6 only partitions which contain relevant data according to the bloom filter :BF0000 are accessed and the rows are probed against memory hash table and if they match ("S"."TIME\_ID"="T"."TIME\_ID") a join is preformed

#### Parallel Query Servers (Slaves)

- Controlled by the QC process
- Slaves are allocated in slave sets, which act as either<br>*producers* or *consumers* producers or consumers.
- A slave set may act as both producer and consumer at different stages within a query.
- Do most of the work for a parallel query

#### Parallel Execution Example

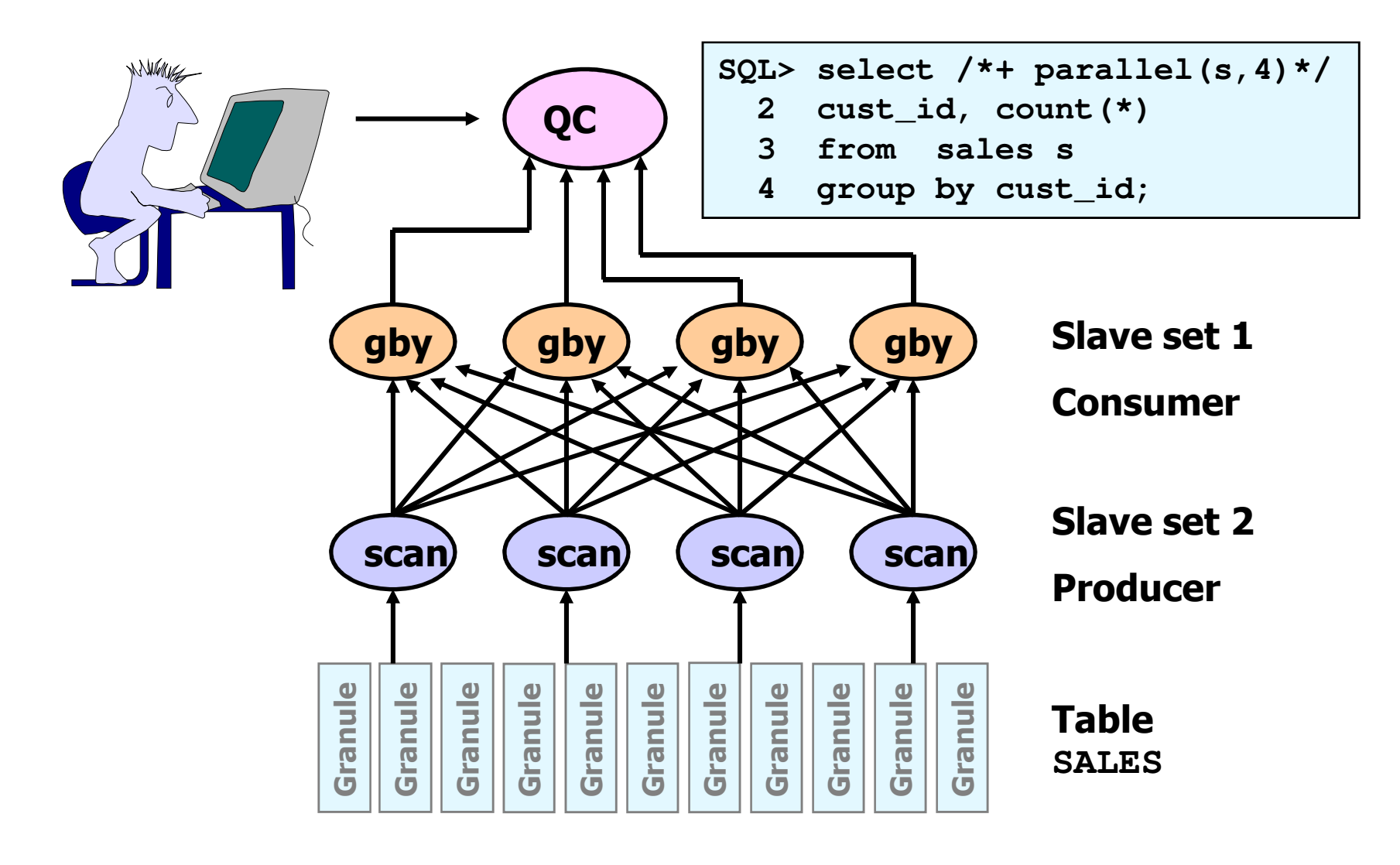

www.dbprof.com - © 2012 Jože **Senega** č**nik** Oracle ACE Director

#### Table Queues (TQ)

- Table Queues (TQ) are abstract communication mechanism
- Slave sets are interconnected by TQ.
- TQ are numbered uniquely based on the sequence **SYS.ORA\_TQ\_BASE\$**

#### Table Queues

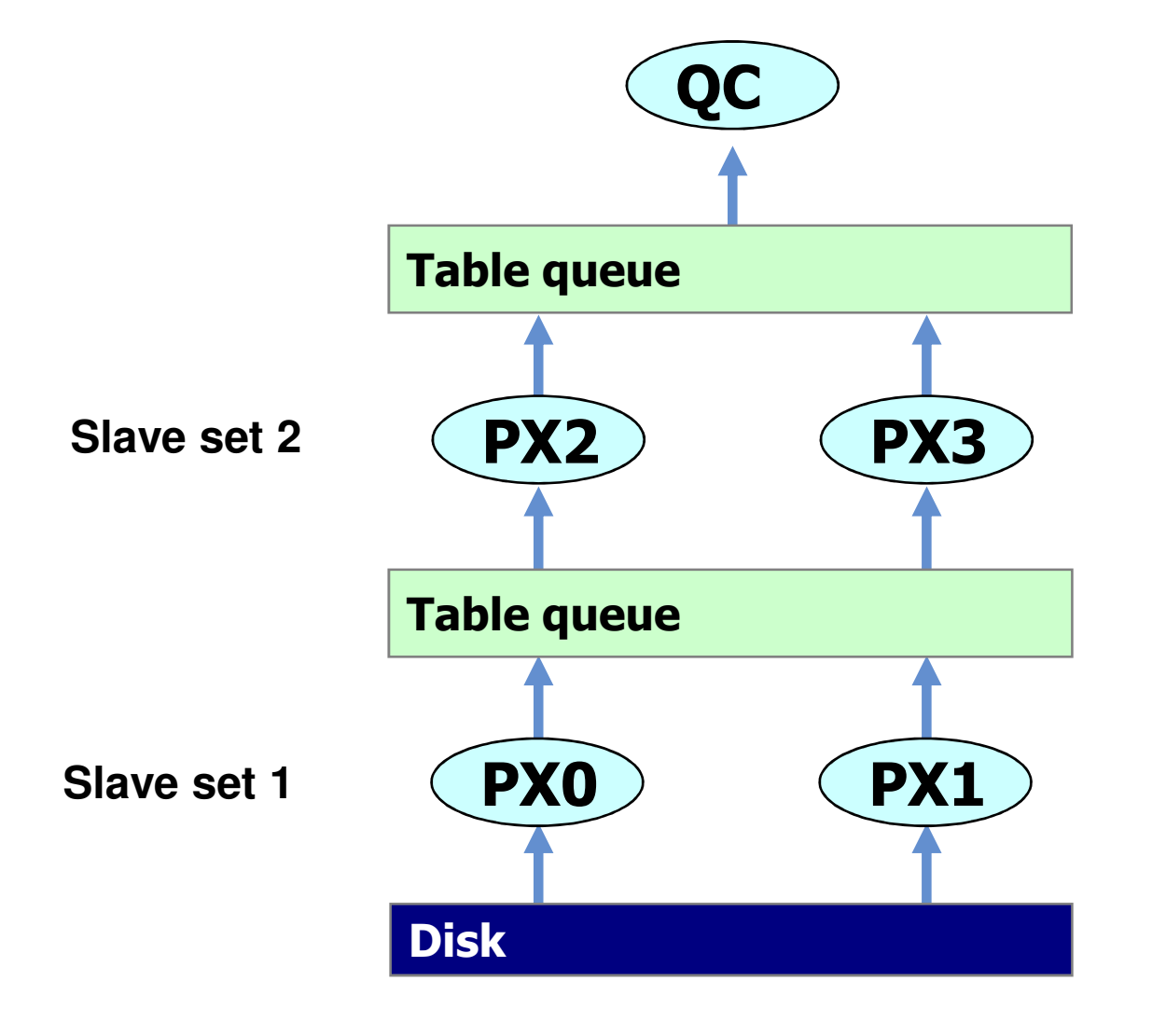

Joining Tables

www.dbprof.com - © 2012 Jože Senegačnik <sup>A</sup> Oracle ACE Director

#### Full Partition-Wise Join

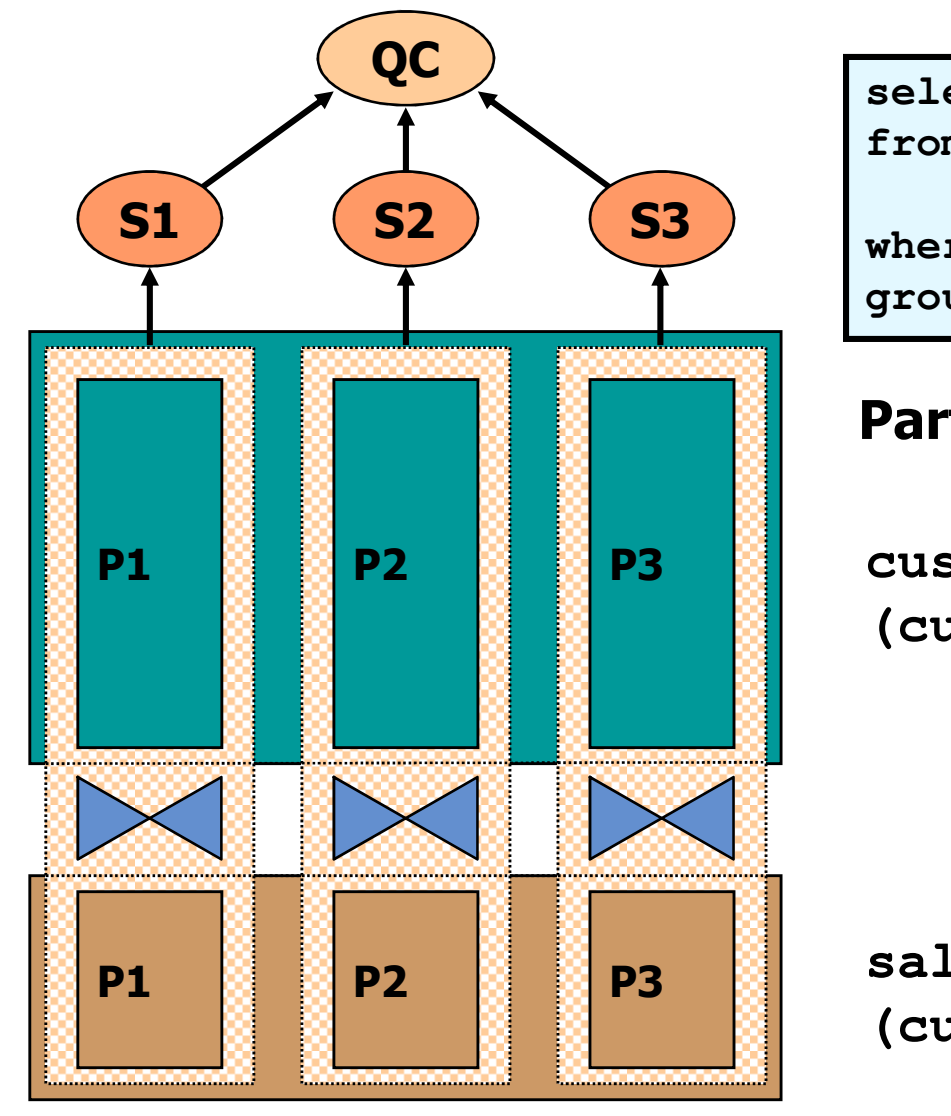

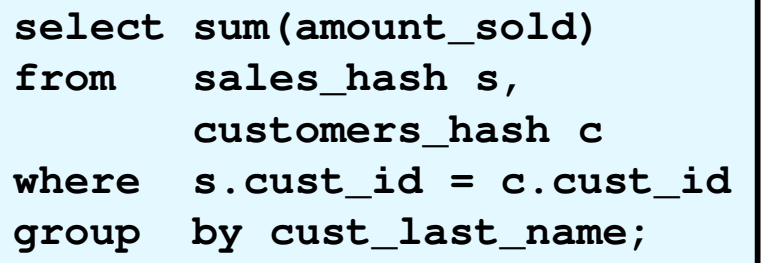

#### Partitioned tables:

**customers\_hash(cust\_id)** 

**sales\_hash(cust\_id)**

#### Partial Partition-Wise Join

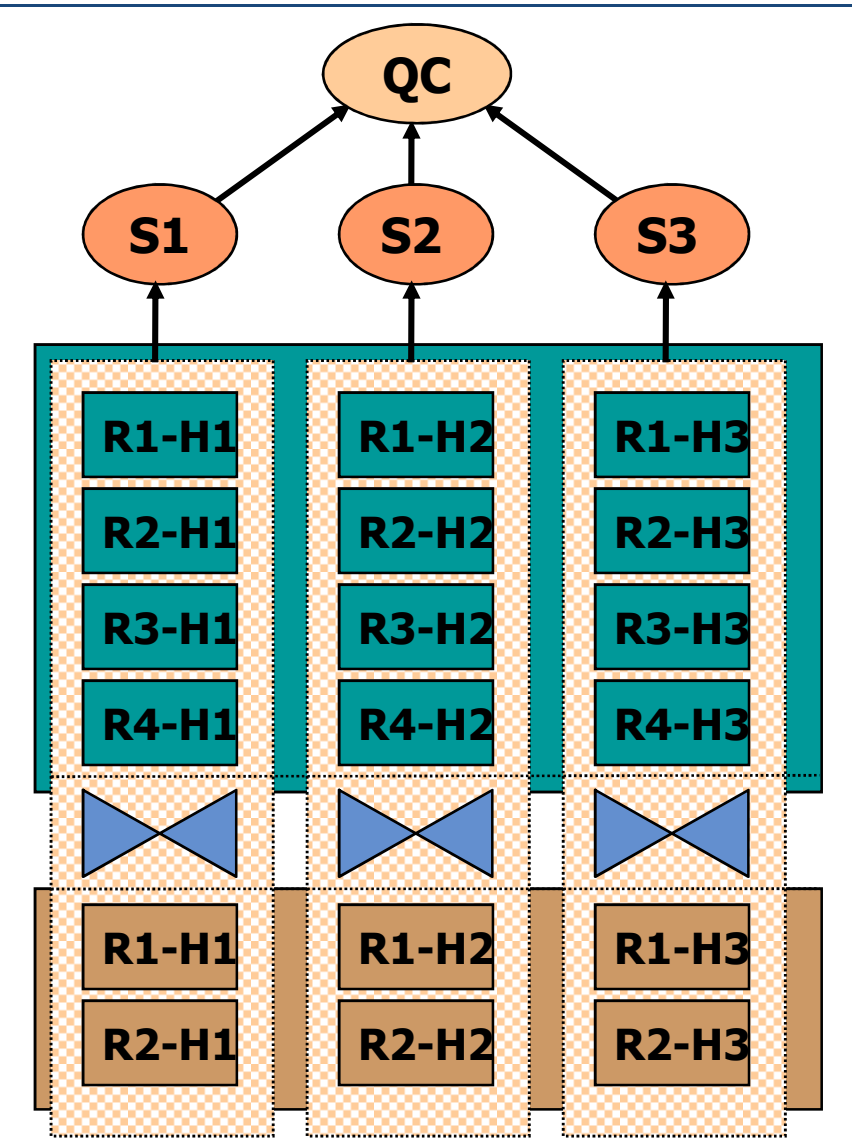

#### Composite partitioned tables:

sales ( ( sale\_date range 4,department\_id hash 3)

 departments( manager\_id range 2,department\_id hash 3)

Joining Tables

www.dbprof.com - © 2012 Jože **Senega** č**nik** Oracle ACE Director

#### **Conclusions**

- When joining tables avoid unnecessary work reduce as  $much$  the number of blocks visited (LIO/PIO) much the number of blocks visited (LIO/PIO).
- Prepare carefully your index strategy to make your indexes<br>more selective in order to reduce the amount of LIO/PIO more selective in order to reduce the amount of LIO/PIO.
- By rewriting your SQL statements you can achieve things<br>which the CBO currently can't do which the CBO currently can't do.
- To be successful you should know your data and also some<br>• internals how Oracle (CBO) works internals how Oracle (CBO) works.

Joining Tableswww.dbprof.com - © 2012 Jože Senegačnik <sup>A</sup> Oracle ACE Director

## Thank you for your interest!

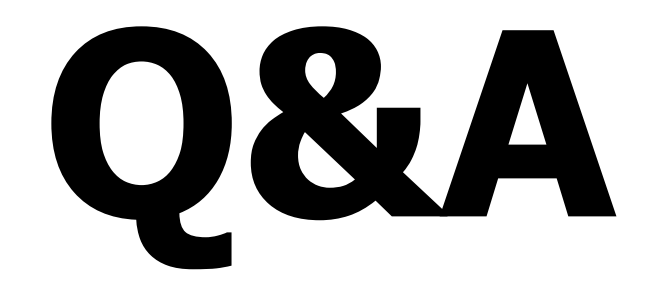

Joining Tables

www.dbprof.com - © 2012 Jože Senegačnik <sup>A</sup> Oracle ACE Director